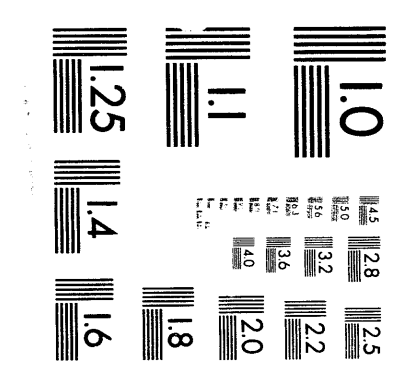

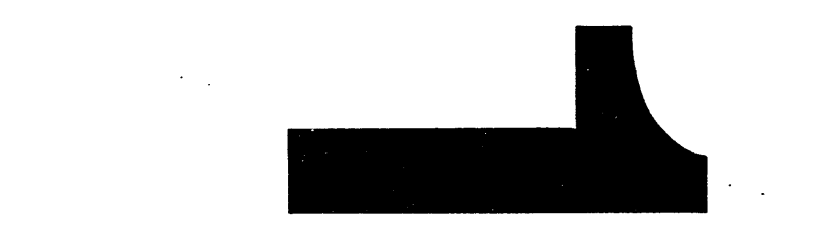

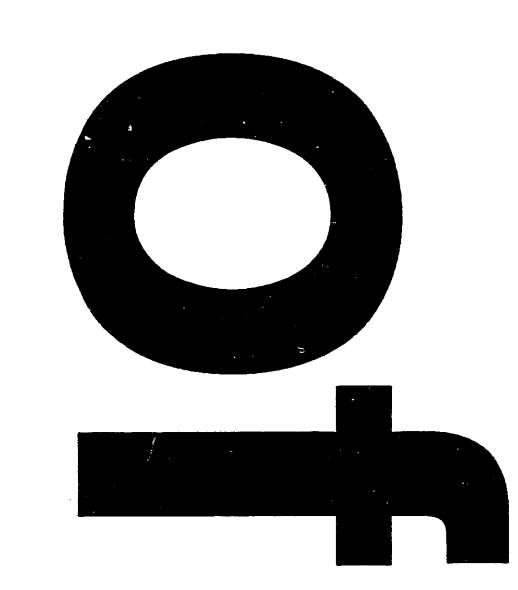

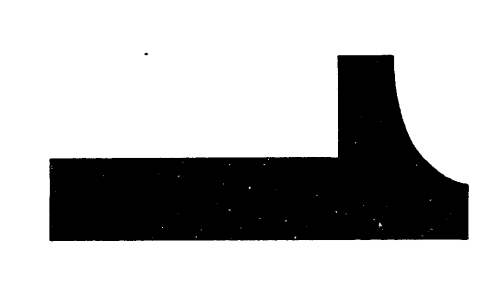

# GA-A21446

# **IMPLEMENTATION OF** A QUASI-REALTIME DISPLAY OF DIII-D NEUTRAL BEAM **HEATING WAVEFORMS**

by J.C. PHILLIPS

This is a preprint of a paper to be presented at the 15th IEEE Symposium on Fusion Engineering, October 11-15, 1993, Cape Cod, Massachusetts, and to be printed in the Proceedings.

> Work supported by **U.S. Department of Energy** Contract DE-AC03-89ER51114

**GENERAL ATOMICS PROJECT 3466** OCTOBER 1993

MACIN

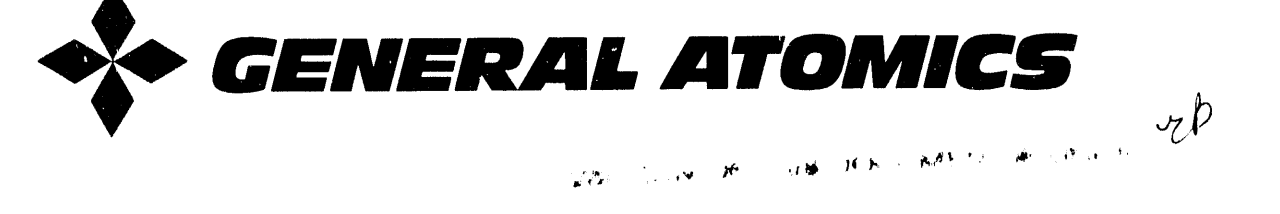

## **IMPLEMENTATIO**N **OF A QUASI-REALTIME DISP**L**AY OF DIII-D** N**EUTRAL BEAM HEATI**N**G WAVEFORMS**

J.**C**. **Phillip**s

**General Atomics**

**P.O. Box 85608, San Diego, California 92186**-**9784**

80 keV ion sources mounted on four beamlines to provide<br>nlagna beating to the DIL-D tokemak. The neutral beam. This has meant that viewing of data handled by these plasma heating to the DIII-D tokamak. The neutral beam This has meant that viewing of data handled by these<br>system is canable of injecting over 20 MW of deuterium machines has become less and less of a "real-time" expe system is capable of injecting over 20 MW of deuterium machines has become less and less of a "real-time" expe-<br>power with flexibility in terms of timing and modulation rience, and, in fact, waits of several to many minute power with flexibility in terms of timing and modulation rience, and, in fact, waits of several to many minutes are<br>of the individual neutral beams. To maintain DIII-D's more common. These waits are necessary because typiof the individual neutral beams. To maintain DIII-D's<br>efficient tokamak shot cycle and make informed control deefficient tokamak shot cycle and make informed control de-cally all data is acquired from an assortment of digitizers<br>cisions, it is important to be able to determine which beams and diagnostic computers and then processed cisions, it is important to be able to determine which beams and diagnostic computers and then processed into a large<br>fired, and exactly when, by the time the tokamak shot shot file located on a remote VAX cluster, where **is over. Previously** t**h**is **infor**m**ation w**as a**vailable in centra**ll*z***ed form only after** a **several minute wait. A cost**effective alternative to the traditional eight-channel storage<br>will get a hot have included with a first health FG scaling to be performed on it. oscilloscope has been implemented using off the shelf PC scannig to be performed on it.<br>hardware and software. The system provides a real time To provide heating of the tokamak discharges. hardware and software. The system provides a real time<br>display of injected neutral beam accelerator voltages and **650 PC with a** *M***otorola 68040 microprocessor runn**in**g** a**t** 20 MHz. Data acquisition is accomplished using a National current discharge in order to make informed decisions for<br>20 MHz. Data acquisition is accomplished using a National the next. **Instru**m**ent's 16-channe**l **an**al**og to digit**al **conversion bo**a**rd** for the Macintosh. The color displays and functionality In the case of the neutral beam data, handled by<br>were developed using National Instruments' LabView en-<br>four independent MODCOMP Classic computers, two As a flexible combination of PC and software, the system CAMAC highways for each MODCOMP. Even then loscope, acting as the neutral beam coordinator's logbook,<br>recording comments and availability statistics. Data such with no common time reference. Each neutral beam may as shot number and neutral beam parameters are obtained be skewed in time with respect to the other, but the data<br>over the local network from other computers and added to on each MODCOMP are displayed only with respect to the display. Waveforms are easily archived to disk for fu-<br>ture recall. Details of the implementation will be discussed ture recall. Details of the implementation will be discussed was made when an IBM PC system was developed [2] to along with samples of the displays and a description of the display selected beam parameters, including a rep along with samples of the displays and a description of the display selected beam parameters, including a represen-<br>system's function and capabilities.

General Atomics for the U.S. Department of Energy, is to complete and thus cannot gener<br>one of the most flazible and heat diagnosed tokamake two to three minutes after the shot. **one** of the mc<sub>i</sub>t flexible and best diagnosed tokamaks and acquisition of the experimental data. Operating in **this pulsed mode, once the discharge** is **complete, dat**a **computer used during operations by the neutra**l **beam** for hundreds of power supply, magnetics, and diagnostic coordinator. The coordinator has traditionally used this

**ABSTRACT** wavef**orms mus**t **be collected f**l**om local** di**gi**t**i***z***er memo-**The DIII-D neutral beam system employs eight ries and processed through one computer. Recent DIII-D<br>V ion sources mounted on four beamlines to provide discharges have resulted in shot files of over 90 MB [1]. shot file located on a remote VAX cluster, where it be**comes available for viewing. Further delays** ar**e** in**duced**

display of injected neutral beam accelerator voltages and DIII-D employs over 20 MW of neutral beam power<br>tokamak plasma current, as well as a summation wave- supplied by eight 80 keV ion sources. The sequencing tokamak plasma current, as well as a summation wave-<br>form indicative of the total injected power as a function of this power can be changed on a discharge to discharge form indicative of the total injected power as a function of this power can be changed on a discharge to discharge<br>of time. The hardware consists of a Macintosh Centris bosis and it is important to view the performance for basis, and it is important to view the performance for the

were developed using National Instruments' LabView en-<br>vironment. Because the price of PCs has been decreasing to three minutes elapse before the waveforms may be vironment. Because the price of PCs has been decreasing to three minutes elapse before the waveforms may be<br>rapidly and their capabilities increasing, this system is far regional Much of this wait is because over 4 MB of rapidly and their capabilities increasing, this system is far viewed. Much of this wait is because over 4 MB of<br>less expensive than an eight-channel storage oscilloscope. Hete are calleded from digitings lead memography an also provides much more capability than a dedicated oscil-<br>located waveforms are viewable only on four separate screens recording comments and availability statistics. Data such with no common time reference. Each neutral beam may<br>as shot number and neutral beam parameters are obtained be skewed in time with respect to the other, but the da over the local network from other computers and added to on each MODCOMP are displayed only with respect to<br>the display. Waveforms are easily archived to disk for fu-<br>the "time zero" of that beam. A great improvement **system's function and cap**a**bilities, tation of r**eq**uest**ed an**d** ac**tual beam performance. This** di**splay i**s **well used** an**d was the only centra**l *p***oint of** INTRODUCTIO**N** reference in the beam **area. Unfortunately, this display** DIII-D, a tokamak research device operated by too must wait for the MODCOMP data acquisition cycle<br>rel Atomics for the IIS Department of Energy is to complete and thus cannot generate its display until

in the world. Discharges can be formed on a ten-minute To satisfy the demand for the ability to determine cycle, and a typical run day will have 40 to 60 discharges. whether the neutral beams performed to specification as Separate computers are used for control of the tokamak soon as possible after the DIII-D shot is complete, a<br>and acquisition of the experimental data. Operating in digitization system has been developed for the micro-

Manuscript received October 12, 1993. This is a report of work sponsored by the U.S. Department of Energy under Contract No. **DE-AC03-89E**R**51**1**14.**

tics and report generation, but is now also able to view see the DIII-D shot number display, or the oscilloscope<br>the combined neutral beam waveforms. While a few which displays beam and plasma waveforms. This new **the combined neutr**al **bea**m **waveforms. While a few which displays beam and pla**s**ma waveforms. This new** years ago this would probably have been achieved with **a** s**torage osci**l**loscope, the approach adopted here has b**ee**n both mor**e **cost** e**ff**e**ctive** an**d mor**e **flexibl**e**, both HARDWARE** in **t**e**rms of function and** a**ppear**an**c**e**. Th**e **"ch**an**n**e**l**s**"** for this computer based display are easily and clearly<br>labeled and the display is in solor for ready identification DIII-D plasma current, are acquired using a National In-

waveforms, consisting of eight neutral beam accelerator sampling rate of I kHz was chosen. Data is acquired for a<br>voltages and DHI-D plasma current, while also perform- ten-second sweep, which can easily be lengthened shou voltages and DIII-D plasma current, while also perform-<br>ing other tasks such as word processing and running a DIII-D extend its operating pulse length. The data acing other tasks such as word processing and running a DIII-D extend its operating pulse length. The data ac-<br>spreadsheet. The system is flexible in that more than quisition board is configured for 16 single-ended inputs spreadsheet. The system is flexible in that more than quisition board is configured for 16 single-ended inputs<br>nine data channels could be acquired, the annearance. (as opposed to eight differential), allowing more than nine data channels could be acquired, the appearance (as opposed to eight differential), allowing more than<br>and size of the 'scope display' can be changed or resized. enough channels for the eight neutral beams and DHI-D and size of the 'scope display' can be changed or resized, compare the eight neutral beams and DIII-D<br>all with very little programming effort. In comparison plasma current. The board is resident in a Macintosh all with very little programming effort. In comparison plasma current. The board is resident in a Macintosh an<br>to the alternative of a traditional storage oscilloscope. Centris 650 PC. The Centris 650 was chosen because it to the alternative of a traditional storage oscilloscope, Centris 650 PC. The Centris 650 was chosen because it<br>the system offers far more capability as it can be used provides an economical balance, on the one hand offeri the system offers far more capability as it can be used provides an economical balance, on the one hand offering<br>by the neutral beam coordinator for logging their daily three expansion slots (one of which is used by the da by the neutral beam coordinator for logging their daily three expansion slots (one of which is used by the data<br>reports and tracking availability statistics. The data acquisition board), a fast 20 MHz 68040 32-bit micropro reports and tracking availability statistics. The data acquisition board), a fast 20 MHz 68040 32-bit micropro-<br>display portion requires no operator attention. The data cessor with integral Floating Point Unit, built-in su display portion requires no operator attention. The data cessor with integral Floating Point Unit, built-in support<br>acquisition software waits for a trigger indicating that for a 17 or 19 in. monitor, and, on the other han acquisition software waits for a trigger indicating that for a 17 or 19 in monitor, and, on the other hand, costing<br>a DIII-D shot is in process, automatically acquires the significantly less than the top of the line "Quadr a DIII-D shot is in process, automatically acquires the significantly less than the top of the line "Quadra" series<br>data and undates its display. In addition, the display Macintoshes. The hardware configuration is shown in data and updates its display. In addition, the display Macintoshes. The hardware configuration is shown in shown in shows the DIII-D shot number and time of day for the Fig. 1. The data is displayed on a 17 in. non-interl shows the DIII-D shot number and time of day for the Fig. 1. The data is displayed  $\alpha$ <br>current shot. It is a peculiarity of the DIII-D control high resolution video monitor. **current shot. It** is a **peculi**ar**ity of th**e **DIII-D control** hi**gh r**es**olution video mo**ni**tor.**

computer for logging of shot by shot availability statis-<br>tics and report generation, but is now also able to view see the DIII-D shot number display, or the oscilloscope

labeled, and the display is in color for ready identification DIII-D plasma current, are acquired using a National in-<br>struments NB-MIO-16-H Data Acquisition board, which **of traces** at a glance.<br> **board a leader and both and board and board and board and board and board and board and board and board and board and board and board and board and board and board and board and board and boa uses a** 1**2 bit (**1 **in 4**0**96) an**al**og to digital multip**l**exed** FUNCTION converter. While the board is capable of digitizing at<br>system acquires and displays nine a 100 kHz rate, for this relatively "slow" application, a Functionally, the system acquires and displays nine a 100 kHz rate, for this relatively "slow" application, a<br>forms, consisting of eight neutral beam accelerator sampling rate of 1 kHz was chosen. Data is acquired for a

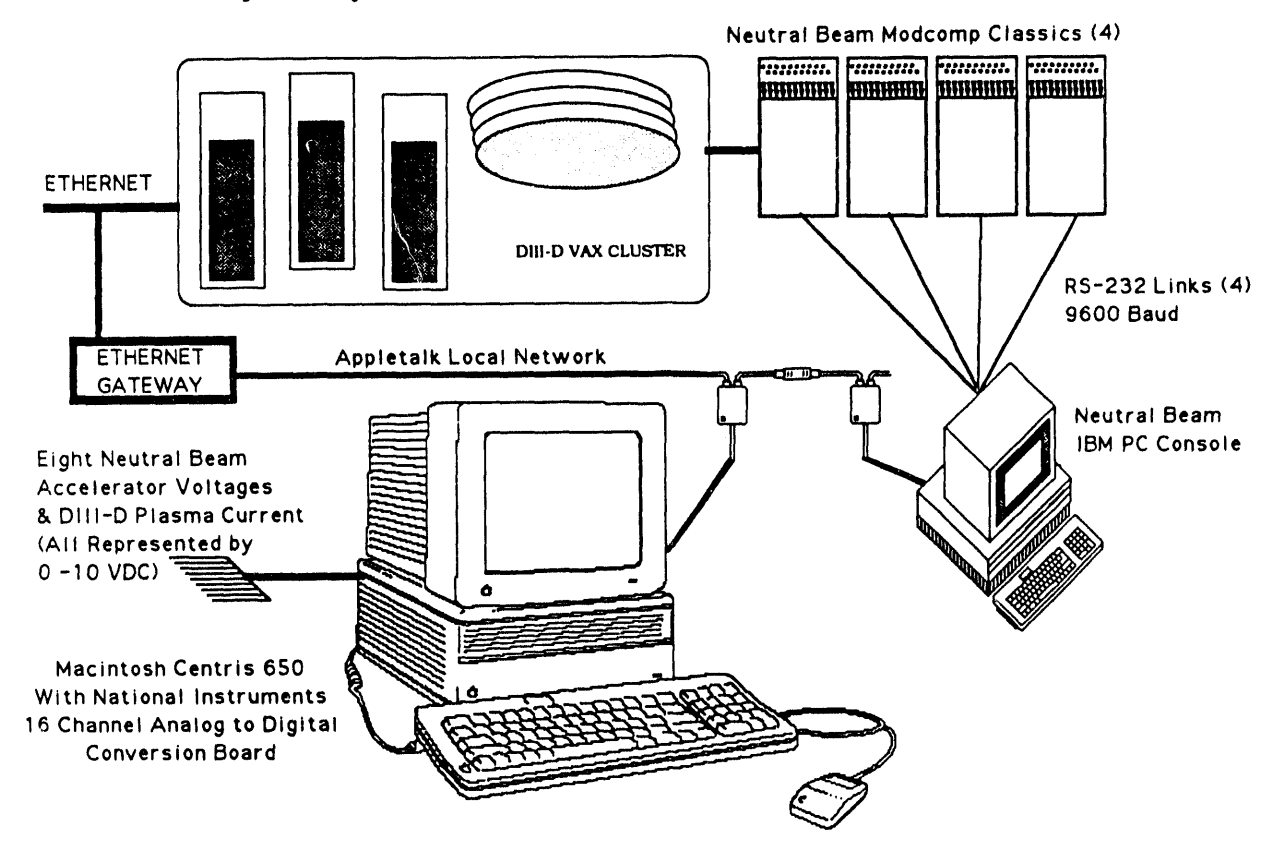

**FIG 1. Th**e **data** ac**quisiti**o**n h**ard**w**are**.**

### **PROGRAMMING**

Give**n**th**a**t**r**e**s**our**c**es**a**realw**a**y**s**li**mi**te**d,**itisim**p**o**r**t**a**nt**t**h**a**t e**ff**o**r**t e**x**pen**d**ed p**r**o**gram**m**i**ng the **da**t**a** a**cq**u**i**s**i**t**io**n an**d** ass**oci**ate**d d**isp**la**y wi**ll b**e **a**pp**l**i**c**a**bl**e t**o o**the**r** w**or**k. **Prog**rammin**g** was **d**one us**i**n**g** N**a**ti**o**nal Inst**r**u**m**ents**'** L**ab**View s**o**Rwa**r**e. **T**he **v**er**y** st**a**rk **d**iffe**r**en**c**e **b**etw**e**en th**i**s en**v**i**ro**n**m**ent an**d** m**or**e t**r**a*d***i**t**i**on**al a**pp**roa**ches **i**s **i**llustr**a**te**d i**n Fi**g**. **2.** Fi**g**. **2** (**a**) sh**o**ws **a** co**d**e se**gm**ent **fro**m **a** p**roc**e**d**u**ral l**angu**ag**e such as **'C' a**n**d** me**r***e*l**y s**ets up a **"**f**or** l**oo**p" assi**g**ning each eleme**n**t **o**f an a**rra**y t**o** the iteration of the loop. Fi**g**. **2** (**b**) shows the equ**iv**alen**t o**pe**ra**tion **i**n L**ab**View. **To** p**rogr**a**m** this exa**m**p**l**e the **i**cons are me**r**ely sele**c**te**d f**ro**m a** palette an**d** *U*w**ir**e**d**" int**o** p**l**a**c**e. A sli**g**htly m**or**e **c**omp**l**ex example**,** th**a**t **o**f set**t**ing an**d** wait**i**ng **for a** t**r**igge**r** is sh**o**wn **i**n Fig. **3**. **W**hile h**avi**ng some 'C' experience, the author had no previous practical FIG. 3. The bulk of the work of this segment of Lab-<br>experience with LabView but was still able to get the View code is done by pre-existent modules, indicated experience with LabView but was still able to get the View code is done by pre-existent modules, indicated basics of this project working within three days. Two by the "level comparator" and "trigger" modules, as basics of this project working within three days. Two by the "level comparator" and "trigger" modules, as<br>versions of LabView are sold, one a development system well as an "error message decoder" which looks up a and the other a less expensive run-time only version. In th**e deve**lo**pm**e**nt version, compi**l**a**t**i**on **i**s essent**ia**l**ly** t**ra**n**s**- **te**xt **s**t**ri**ng**.** parent t**o** the user**, o**ccu**rri**ng in a **f**e**w s**e**co**n**d**s an**d o**nl**y i**f there have been changes to the code. Once developed this project). This means that the investment in learning<br>and complete, the application can be run by the less how to program in this environment now has broad apexpensive run-time only version. Functional blocks of **c**o**de** wri**t**t**e**n wi**t**h L**ab**View are c**al**l**ed V**i**r**tual Ins**t**ru**me**nts (Via). Onc**e a V**I is w**r**itt**e**n**,** it c**a**n **b**e port**ed** into **co**n**f**igu**r**at**i**ons. **ot**h**er** VIs**,** e**v**en int**o ot**h**er** p**ro**jects. I**f** the**r**e is a **f**unc**ti**on **for** which no icon or VI exists, then the programmer is<br> **for** which no icon or VI exists, then the programmer is<br> **if** the condensative state of the AppleTalk<br> **if** the condensative state of the AppleTalk still free to write code in a language such as 'C' and

[3]. Data acquisition for all of these platforms can be by means of GPIB bus, VXI crates, serial port, CA-MAC*/*G**P**IB**,** as wel**l** as usin**g d**e**d**icate**d** bo**ard**s (as in the MO**D**CO**M**P c**o**mputers.

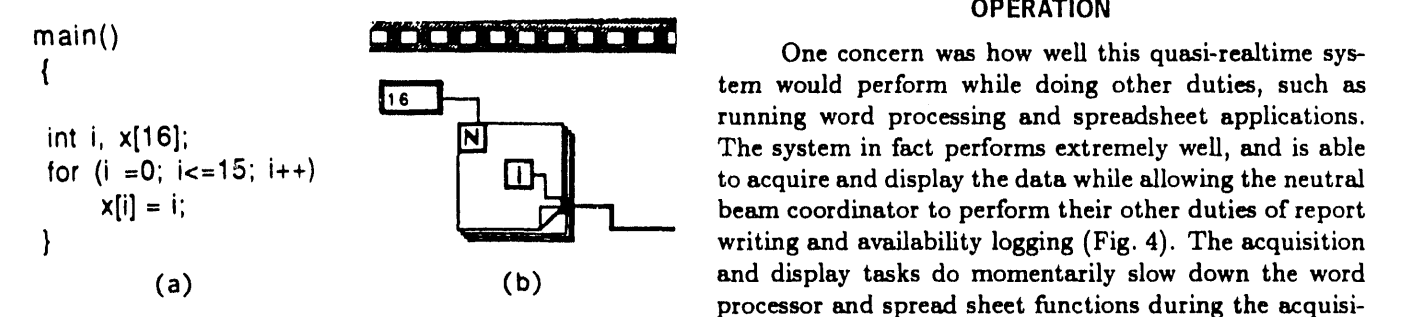

from palettes and wired togethe**r**.

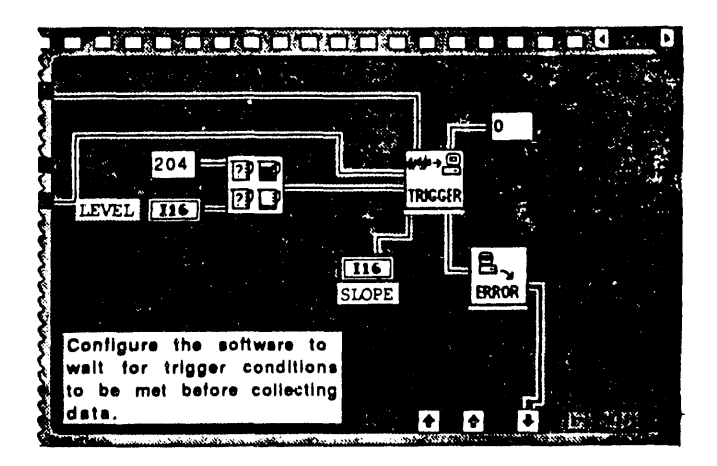

well as an "error message decoder" which looks up a<br>numerical error code and generates a representative

plication across several different platforms and hardware configurations.

incorporate it in a project as a VI. Social area network and will soon be connected directly to While originally an environment available only for the DIII-D Ethernet network. Parameters such as the thosh, LabView now runs with virtually identical DIII-D shot number are obtained by means of LabView Macintosh, LabView now runs with virtually identical DIII-D shot number are obtained by means of LabView<br>appearance on IBM 386 and 486 AT computers running logging on to an intermediate computer and examining a appearance on IBM 386 and 486 AT computers running logging on to an intermediate computer and examining a<br>Microsoft Windows, as well as on SUN SPARCstations file which is in fact written by the neutral beam IBM PC Microsoft Windows, as well as on SUN SPARCstations file which is in fact written by the neutral beam IBM PC<br>[3]. Data acquisition for all of these platforms can be which is also connected to the AppleTalk network. The IBM PC records the current DIII-D shot number from

### **O**P**ERATION**

{ tern would pe**r**fo**r**m while doing other dutie**s**, s**uc**h as running word processing and spreadsheet applications.  $\mathbf{x}[i] = 0; i \leq 10; i++)$  **i**  $\mathbf{x}[i] = i;$  to acquire and display the data while allowing the neutral  $\mathbf{x}[i] = i;$ beam coo**r**dinator to perform their other duties of report (a) (b) and display tasks do momentarily slow down the word pro**c**essor and spread sheet fun**c**tions during the acquisition and display update. This is probably mo**r**e desirable FIG. 2. (a) A simple "for" loop in a procedural lan-<br>guage such as 'C,' assigning the value of each iteration is only experienced for a brief period after the tokamak guage such as 'C,' assigning the value of each iteration is only experienced for a brief period after the tokamak<br>of the loop to an array of integers. (b) The same oper-<br>shot. The effect is to some degree fortuitous as it of the loo**p** to an array of integers. (b) The same oper- shot. The effe**c**t is to some degree fortuitou**s** as it is not under the direct control of the programmer.

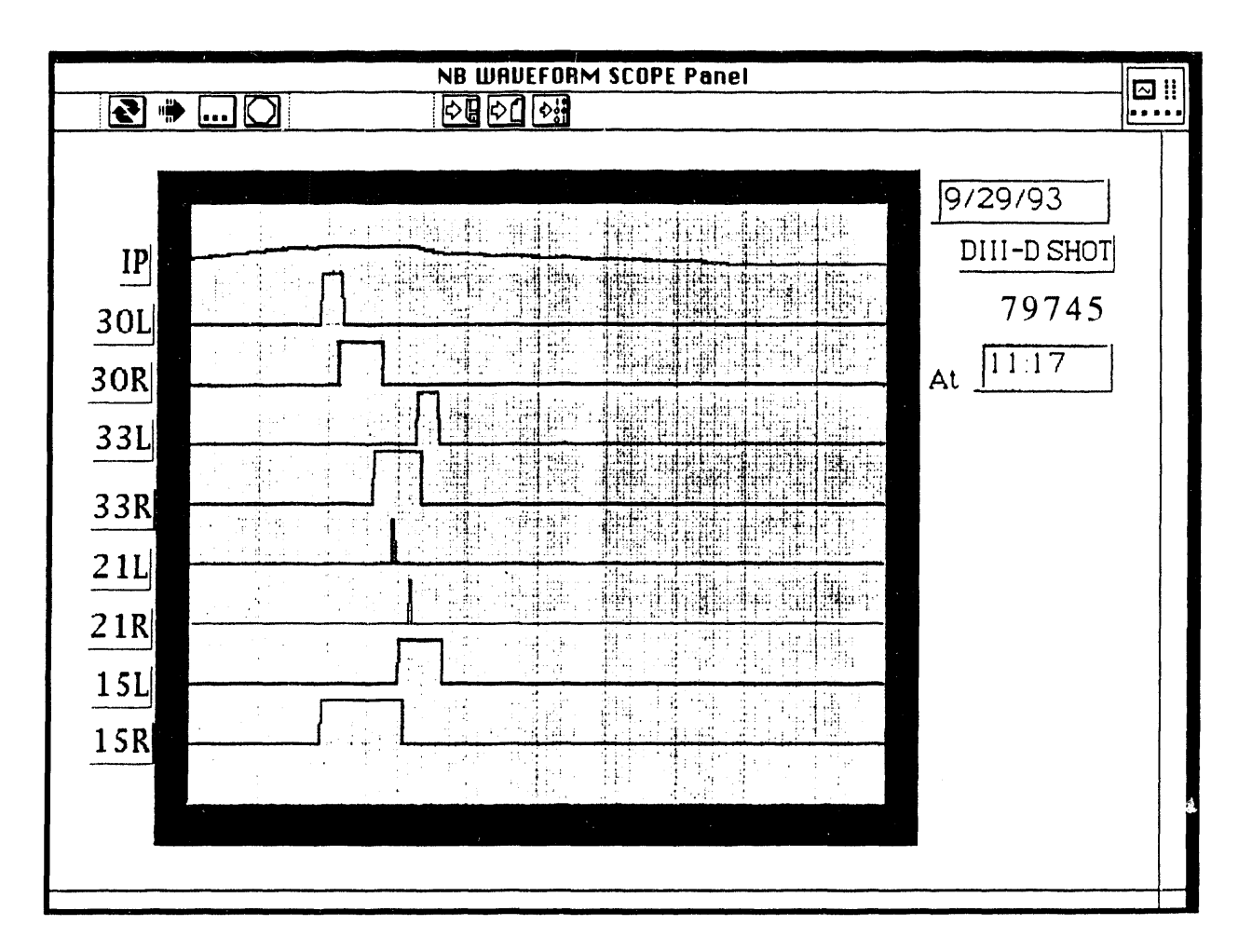

FIG 4. The neutral beam data display is shown. In practice, there is also report writing in Word and statistical logging in Excel on the same screen.

### **SUMMARY**

The display described here has proven to be very useful to the neutral beam coordinator, and has been relatively inexpensive to implement when compared to the cost of an oscilloscope. Often the costs of setup and programming are underestimated or overlooked with any new system. In this case, they were minimal due to the ease of learning, implementation, and the flexibility of the software used. The initial work for this display has just recently been completed and it is expected that in the future new functions will be added, especially in the area of automatically computing beam availability (requested versus injected beam).

### ACKNOWLEDGMENT

The author gratefully acknowledges the work of Paul Thurgood in developing the neutral beam IBM PC display which showed the value of a centralized display and is the workhorse in terms of writing all the neutral beam MODCOMP data to the VAX cluster each shot.

### **REFERENCES**

- [1] P.A. Henline, "Use of open systems for control, analysis, and data acquisition of the DIH-D tokamak," this symposium.
- [2] Paul Thurgood, 'PC-link historical data base system MOD-COMP/IBM at link for neutral particle beam operation," in Proc. 13th IEEE Symp. on Fusion Engineering, 1989, p. 1467.
- [3] Product Literature. Austin, TX: National Instruments, July 1993.

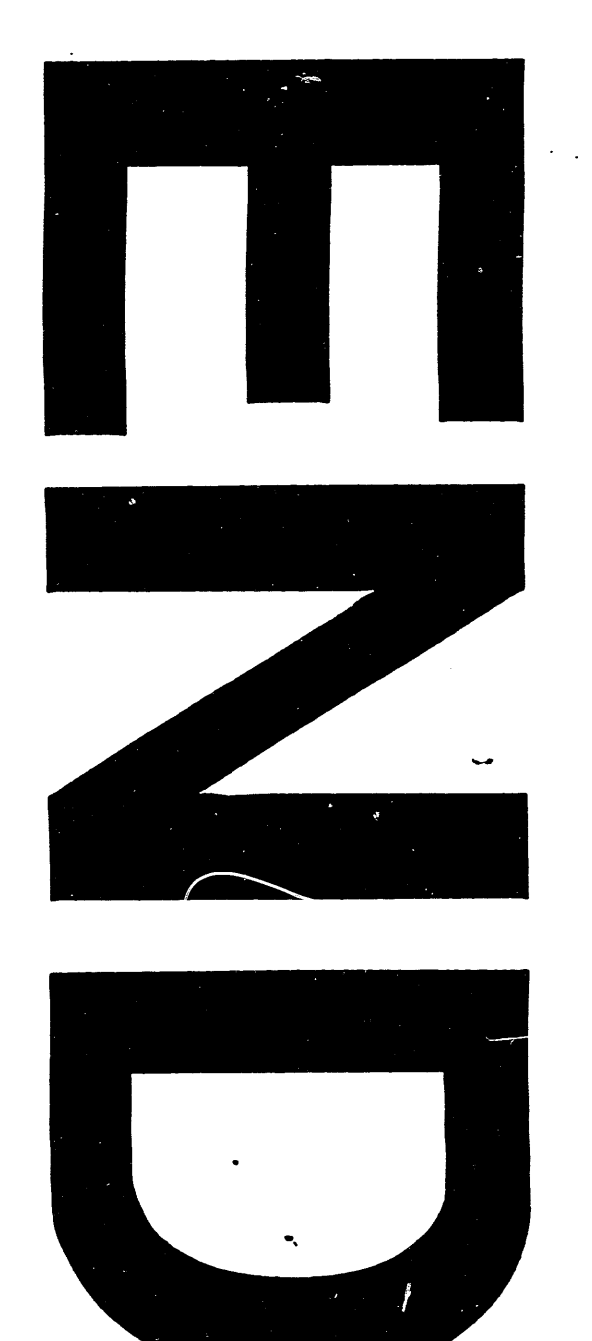

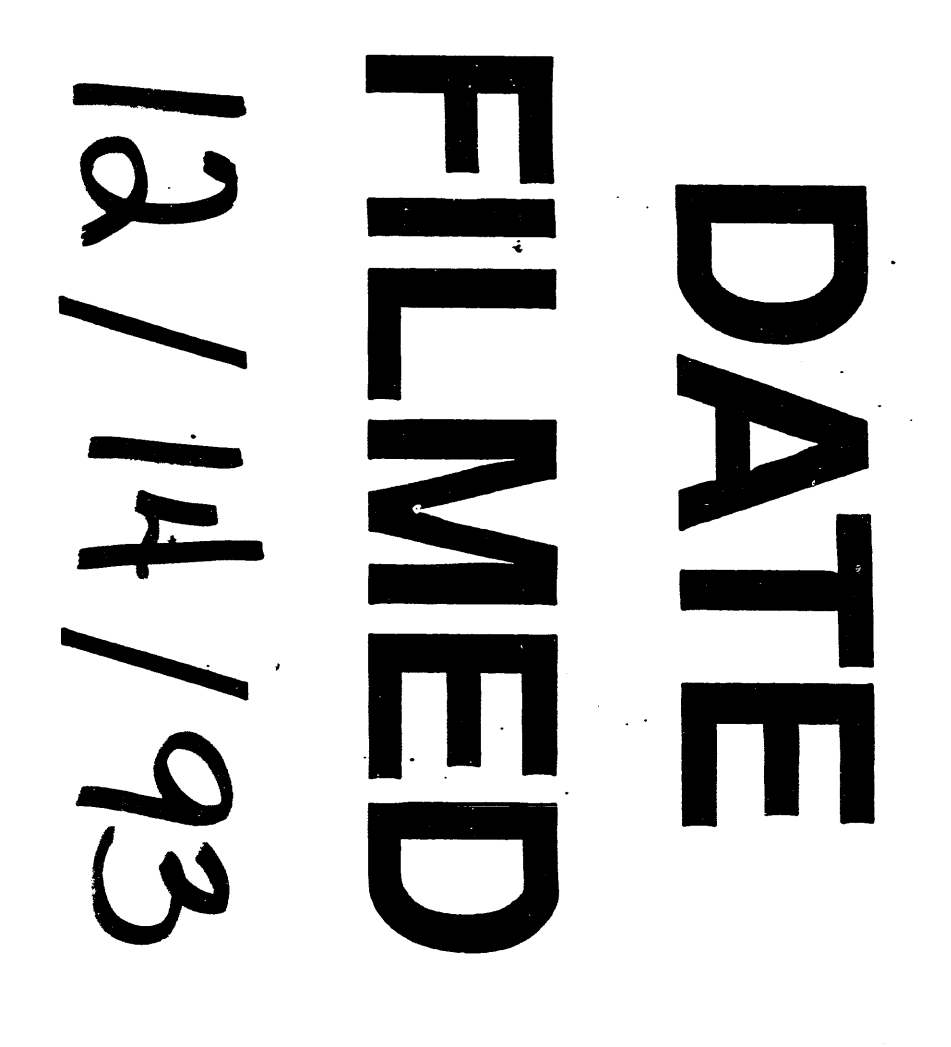